#### Infix Operaatorid I

- Infix operaatorid (näiteks +) ja tüübid (näiteks ->) kirjutatakse argumentide vahele, mitte argumentide ette.
	- Näiteks: 5 **+** 2, 2**\***pi**\***r**^**2, **Float -> Int**
- Infixoperaatori kasutamiseks prefix-vormis tuleb see panna sulgudesse. Näiteks: 3 **+** 4 **==** (**+**) 3 4
- Infixoperaatoreid saab ise juurde defineerida:

```
(@) :: Int -> Int -> Int
      x @ y = 2*x+y
või
      (@) :: Int -> Int -> Int
      (@) x y = 2*x+y
```
#### Infix Operaatorid II

- Infixoperaatoril on prioriteet (i.k. precedence)
	- Näiteks: 3**\***4**+**5 **==** (3**\***4)**+**5, kuna **\*** on tasemel 7 ja **+** tasemel 6
- Infixoperaatoril võib olla assotsiatiivsus
	- näiteks, 2**\*\***3**\*\***4 **==** 2**\*\***(3**\*\***4), 2 **-** 3 **-** 4 **==** (2**-**3)**-**4
- Neid seatakse nn. fixity deklaratsioonidega:
	- **infixl** 7 **\* infixl** 6 **+ infixl** 6  **infixr** 8 **\*\***
- Fixity-deklaratsioone saab vaadata ghci abil:
	- Näiteks käsuga ":i (+)"
- Prefix-operaatoreid saab rakendada infix-selt tagurpidi-ülakomade (`) vahel
	- Näiteks: 5 `div` 2

# Eeldefineeritud operaatorite fixity (Haskell 98)

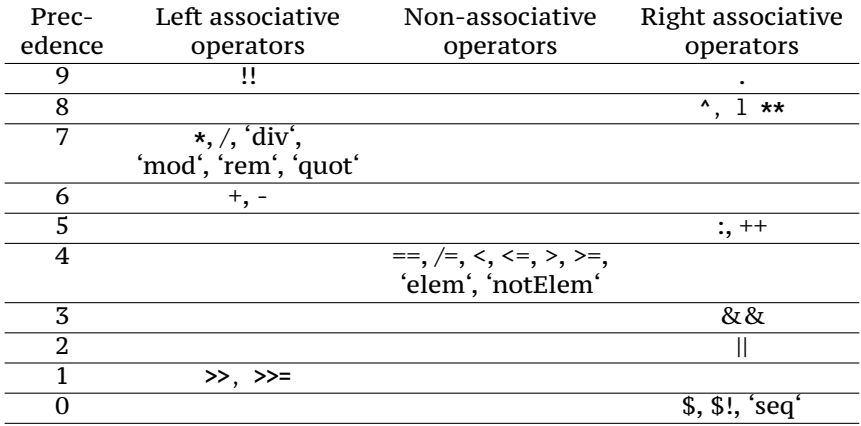

## *Unit* tüüp ja ennikud

Kõige triviaalsem väärtus Haskellis on ().

- Selle tüüp on samuti () ehk () **::** ()
- Kasutatakse juhtudel, kui pole vaja informatsiooni edastada.
- Paljudes keeltes kasutatakse tüüpi **void**

Olemasolevatest tüüpidest saab luua paare ja muid ennikuid:

- (1,'a',()), ((1.1,8),**False**)
- enniku tüüp konstrueeritakse komponentide tüüpidest (1,'a',()) **::** (**Int**,**Char**,())
- paarides olevat info saab kätte mustrisobitusega:

```
f :: (Int, Char, ()) -> Int
f (x,c,()) = x + 1
```
# Järjendid e. listid

- Järjendi tüübiks on "[a]", kus "a" on järjendi elementide tüüp.
	- Näiteks: [**Int**], [**Char**], [[**Float**]]
- Järjendeid saab kirjutada nii (tüüpide kirjutamine vabatahtlik):
	- [1, 2, 3] **::** [**Int**], [3] **::** [**Int**], **[] ::** [**Int**]
	- [**True**, **False**, **False**] **::** [**Bool**], [**False**] **::** [**Bool**], **[] ::** [**Bool**]
- Haskelli listid on arvuti mälus esindatud puudena:

$$
\begin{array}{ccc}\n[1, 2, 3] == & \begin{array}{c}\n \cdot \\
 \cdot \\
 1 & \cdot \\
 \hline\n 2 & \cdot \\
 & \cdot \\
 & 3 & 3\n \end{array}\n\end{array}
$$

• Järjendi loomiseks on kaks konstruktorit, mis vastavad (list-tüüpi) puu tippudele.

1

$$
\bullet \ \texttt{[} \ \texttt{[} \ \texttt{::} \ \texttt{[a]} \ \texttt{[}
$$

- (**:**) **::** a **->** [a] **->** [a]
- Näide: [3,2,1] **==** 3 **:** 2 **:** 1 **: []**

## Järjendi e. listid

• Konstrueerimise vastand on mustrisobitus. Nii saame vaadata, millise konstruktoriga antud väärtus loodi.

```
length [] = 0
      length (x:xs) = 1 + length xs
või
     length xs =
       case xs of
         [] -> 0
         (x:xs) -> 1 + length xs
```
- Mustreid sobitatakse "ülevalt all", kuni esimese sobiva leidmiseni!
- Arvutuskäik:

```
length [1,2,3]
==> length (1 : (2 : (3 : [])))
==> 1 + length (2 : (3 : []))
==> 1 + (1 + length (3 : []))
==> 1 + (1 + (1 + length []))
==> 1 + (1 + (1 + 0))
==> 3
```
#### Tähelepanekud

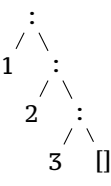

- Elemendi lisamine listi algusse väga kiire!
	- kiire == konstante aeg ja mälu
	- Põhjendus: argumente ei ole vaja kopeerida.
- Viimase elemendi selekteerimine aeglane!
	- aeglane == lineaarselt listi pikkusega
- Järjendi lõppu lisamine aeglane!
	- aeglane == aeg ja mälu lineaarne listi pikkusega (tuleb kopeerida)
	- Laiks väärtustamine päästab mõnel juhul!
- $\bullet \Longrightarrow$  Listid Haskellis on kasutatavad iteraatoritena

Loe lisaks: RWH, lk 10..12, 23..26; LYaH, peatükk 2 lõpp

#### Laisk väärtustamine I

programm: rida deklaratsioone. Näiteks: double x **=** x **+** x main **=** double (1**+**1) redex: redutseeritav avaldis – programmis olev avaldis, mida saab lihtsustada. Näiteks: 1**+**1 kontekst: kõik definitsioonid, mis kehtivad redex-i asukohas.

Näited ülevaloleva programmi kohta:

- 1**+**1 puhul on kontekstis kogu programm, kuid neid definitsioone ei lähe vaja.
- järgmisel sammul, kui redexiks x **+** x on selle näite puhul kontekstis ka x **=** 2
- double (1**+**1) puhul on kontekstis kogu programm, kuid vaja läheb vaid double definitsiooni.

# Laisk väärtustamine II

Lihtsustada saab

- **1** sisseehitatud operaatoreid, aga ainult siis, kui argumendid on juba normaalkujul.
	- 1 **+** x ei saa lihtsustada
	- 1 **+** 1 lihtsustub avaldiseks 2
- **2** nimesid, mis on kontekstis defineeritud
	- x lihtsustub arvuks 5, kui kontekstis on x **=** 5
- <sup>3</sup> argumendi rakendamist lambda-avaldisele
	- $(\sqrt{x}$   $\rightarrow$   $x+x)$  5 lihtsustub avaldiseks  $x+x$  where  $x = 5$
- **4** funktsioonirakendust

f  $e_1$  ...  $e_n$  (kus f  $x_1$  ...  $x_n = b$ ) ⇓ b where  $\{ x_n = e_n; \ldots x_n = e_n \}$ Näiteks: double (1**+**1) lihtsustub avaldiseks x**+**x **where** x **=** (1**+**1)

- Avaldis on *normaalkujul*, kui teda ei saa enam lihtsustada!
- Kui kontekstis on juba muutuja defineeritud, tuleb funktsiooni/lambda argument ümbernimetada!

## Redutseerimise järjekord I

Redutseerimiseks valida kõige välimisem avaldis. Kui välist avaldist ei saa redutseerida, võtame ette selle alamavaldised, suunaga vasakult-paremale.

Programm:

double x **=** x **+** x main **=** double (1**+**1)

Reduktsioon (nn. laisk väärtustamine, Haskell):

```
main
==> double (1+1)
==> x + x where x = 1+1
==> x + x where x = 2==> 2 + 2
==> 4
```
# Redutseerimise järjekord II

Kui mitte kasutada *where*-konstruktsiooni, tekivad sisse kordused!

```
Programm:
     double x = x + x
     main = double (1+1)
```
Reduktsioon (nn. normaaljärjekord):

```
main
==> double (1+1)
==> (1+1) + (1+1)
==> 2 + (1+1)
= > 2 + 2
==> 4
```
# Redutseerimise järjekord III

Normaalkujul või ühekordselt esinevad argumendid võime kohe asendame funktsiooni! (S.t. ei pea lisama *where*-konstruktsiooni.)

Programm:

```
fact 0 = 1
fact x = x * fact (x-1)
main = fact 2
```
NB! Kui lihtsustamist takistab mustrisobitus, tuleb redutseerida sobitatavat avaldist (nii vähe kui võimalik)! Reduktsioon:

```
main
==> fact 2
==> 2 * fact (2-1)
==> 2 * fact 1
==> 2 * (1 * fact 0)
==> 2 * (1 * 1)
==> 2 * 1
==> 2
```
Loe lisaks: RWH, lk 32..36

## Kõrgemat järku funktsioon I

... on funktsioon, mis võtab argumendiks (või tagastab) funktsiooni. Näiteks

```
map :: (a -> b) -> [a] -> [b]
map f [] = []
map f (x:xs) = f x : map f xs
```
Funktsiooni map illustreerib järgmine võrdus:

```
map f [x_1, x_2, \ldots, x_n] = [f x_1, f x_2, \ldots, f x_n]
```
FP keskne mõte: arvutada saab ka arvutustega (e. funktsioonidega). Näiteks map saab interpreteerida kui  $(a \rightarrow b) \rightarrow ([a] \rightarrow [b])$ 

### Kõrgemat järku funktsioon II

#### **Näiteks**

```
foldr :: (a \rightarrow b \rightarrow b) \rightarrow b \rightarrow [a] \rightarrow b<br>foldr f b [] = b<br>foldr f b (x:xs) = f x (foldr f b xs)
```
Funktsiooni foldr illustreerib järgmine võrdus:

$$
foldr (+) b [x_1, x_2, \ldots, x_n] = x_1 + (x_2 + (\ldots + (x_n + b)))
$$

Funktsiooni map saab defineerida läbi foldr-i

```
map f xs = foldr g [] xs<br>where g x y = (f x) : yehk
```
foldr  $g \parallel [x_1, x_2, \ldots, x_n] = x_1 \cdot g'(x_2 \cdot g'(\ldots \cdot g'(x_n \cdot g'))) = f x_1 : f x_2 : \ldots : f x_n : \parallel$ 

#### Kõrgemat järku funktsioon III

#### **Näiteks**

```
foldl :: (b \rightarrow a \rightarrow b) \rightarrow b \rightarrow [a] \rightarrow b<br>foldl f b [] = b<br>foldl f b (x:xs) = foldr f (f b x) xs
```
Funktsiooni foldl illustreerib järgmine võrdus:

foldl (+)  $b [x_1, x_2, ..., x_n] = (((b + x_1) + x_2) + ...) + x_n$ 

Funktsiooni reverse saab defineerida läbi foldl-i

```
reverse xs = fold1 g [] xs<br>where gx \times v = v : xehk
```
foldl  $g \mid [x_1, x_2, ..., x_n] = (((\n\mid 'g' x_1) 'g' x_2) 'g' ... ) 'g' x_n = x_n : ... : x_2 : x_1 : []$ 

### Miks eelistada kõrgemat järku funktsioone

- Programmeerijatena ei jõua me kaugele mõeldes *bittide*-tasemel.
- Peame jõudma kõrgemale tasemele abstraktsemalt

```
f :: [Double] -> [Double]
f (0:_) = []
f (x:xs) = x + f xs
f [] = []
f = sum . takeWhile (/=0)
```
Loe lisaks: RWH, peatükk 4, lk 84..99

vs.

# Haskelli tüübisüsteem

Haskelli on *staatiliselt tüübitud*, *tugevalt tüübitud*, *tüübituletusega* programmeerimiskeel.

- staatiliselt tüübitud tüübid teada kompileerimise ajal
- tugevalt tüübitud
	- garantii, et väärtused on just seda tüüpi, millega nad end esitavad
	- tüüpe ei teisendata automaatselt. (nagu C-s int -> float)

S.t. rohkem eeltööd, et tüübivead eemaldada. Programm on aga siis töökindlam.

• tüübituletus — enamasti kirjutatakse tüüpe ainult selleks, et kontrollida, kas kompilaator saab programmist samamoodi aru nagu programmeerija.